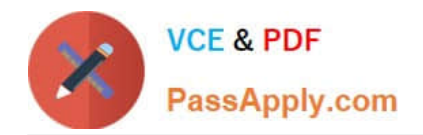

# **NS0-509Q&As**

NetApp Certified Implementation Engineer - SAN - ONTAP

# **Pass NetApp NS0-509 Exam with 100% Guarantee**

Free Download Real Questions & Answers **PDF** and **VCE** file from:

**https://www.passapply.com/ns0-509.html**

100% Passing Guarantee 100% Money Back Assurance

Following Questions and Answers are all new published by NetApp Official Exam Center

**C** Instant Download After Purchase

**83 100% Money Back Guarantee** 

- 365 Days Free Update
- 800,000+ Satisfied Customers  $603$

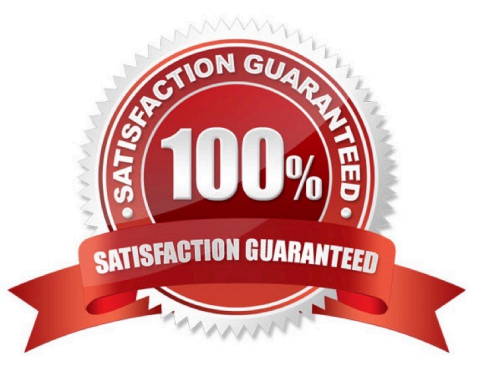

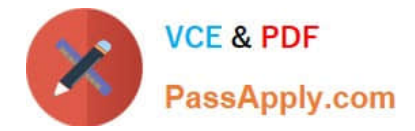

## **QUESTION 1**

### Exhibit.

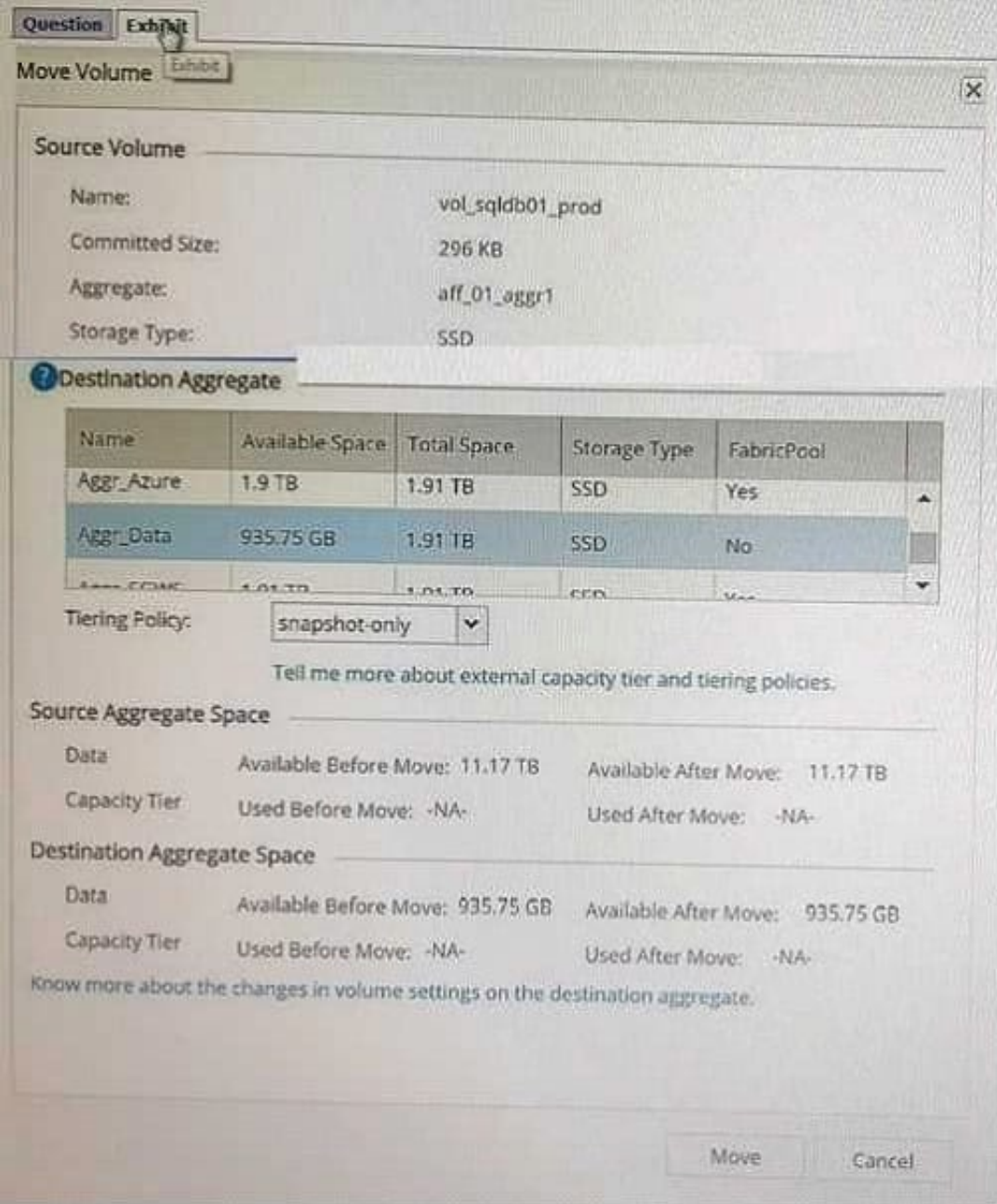

You are moving volumes between aggregate aft\_01\_aggr1 and the aggregate Aggr\_Data shown in the

exhibit.

How much space will be moved?

A. 11.17 TB

B. 935.75 GB

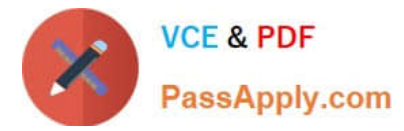

C. 296 KB

D. 1. 91 TB

Correct Answer: C

#### **QUESTION 2**

You use iSCSI to present a LUN to a newly installed Windows 2016 Server. You have created the volume and LUN on the NetApp cluster. When you perform a hardware rescan on the Windows host, you cannot see the newly presented storage.

What are three reasons for this problem? (Choose three.)

A. The protocol has not been enabled on the NetApp cluster.

- B. You need to add the IQN of the Windows host to the newly created LUN.
- C. The IQN of the Windows host is not included in the igroup for the new LUN.
- D. The wrong igroup has been associated with the new LUN.
- E. The volume has not been enabled for iSCSI access.

Correct Answer: ABD

#### **QUESTION 3**

Click the Exhibit button.

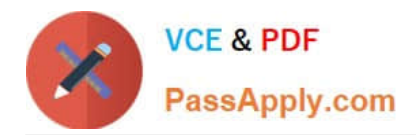

**Exhibit Question** 

> ONTAP Path: AFF SAN\_DEFAULT SVM:/vol/OraDev\_Vol/OraDev LUN: 0 LUN Size:  $65g$ Product: **CDOT** 3600a09803830374a645d4933616f5275 **Host Device:** Multipath Policy: service-time 0 Multipath Provider: Native

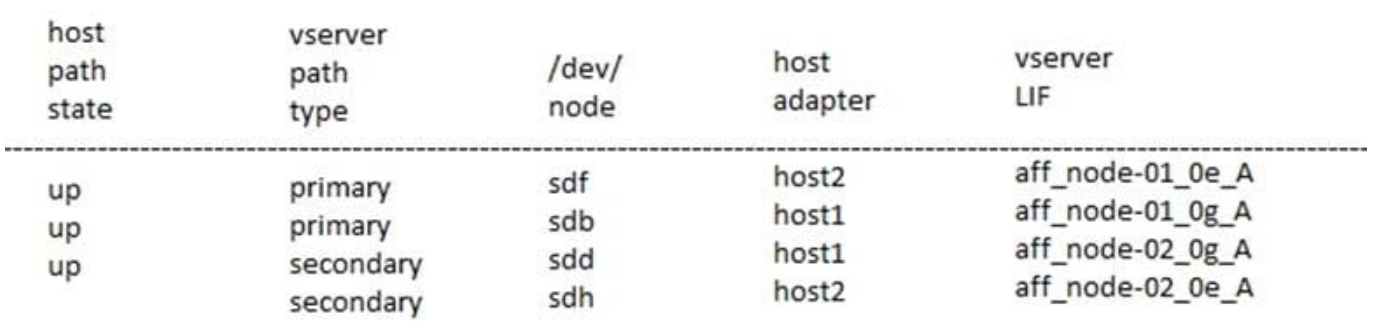

Referring to the exhibit, which two LIFs would be optimized paths to LUN /vol/OraDev\_Vol/OraDev? (Choose two.)

- A. aff\_node-01\_0g\_A
- B. aff\_node-02\_0e\_A
- C. aff\_node-02\_0g\_A
- D. aff\_node-01\_0e\_A

Correct Answer: AD

Reference: https://docs.netapp.com/ontap-9/index.jsp?topic=%2Fcom.netapp.doc.dot-cm-sanag% 2FGUID-435489AE-7FB4-4178-BDEB-C6FC528860BD.html

#### **QUESTION 4**

An administrator is asked to configure NVMe on an ONTAP 9.5 cluster for host access. Which three steps must the administrator perform to accomplish this task? (Choose three.)

- A. Create a namespace.
- B. Provision a subsystem.
- C. Configure the FC port.
- D. Gather the IQN from the host initiator software.

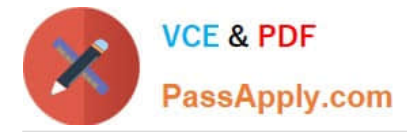

E. Gather the NQN from the host system.

Correct Answer: ABE

Reference: https://thinksystem.lenovofiles.com/storage/help/topic/san\_administration\_guide/ M\_DDA6B457-8544-43AC-92E8-D846A0BA7671\_.pdf (26)

#### **QUESTION 5**

As a system administrator, you perform a routine check of available storage space on your FAS2750. You notice that the vol\_1 volume is approaching 100% capacity. The volume is configured with the space guarantee set to volume and the LUN reservation is disabled. You want to free up space in the volume without increasing its size.

Which action would accomplish this task?

- A. Increase the size of the LUN.
- B. Increase the Snapshot Reserve.
- C. Increase the aggregate size.
- D. Use deduplication.

Correct Answer: C

[NS0-509 Practice Test](https://www.passapply.com/ns0-509.html) [NS0-509 Exam Questions](https://www.passapply.com/ns0-509.html) [NS0-509 Braindumps](https://www.passapply.com/ns0-509.html)